## Hogyan hosszabbítsuk meg a kölcsönzéseinket online?

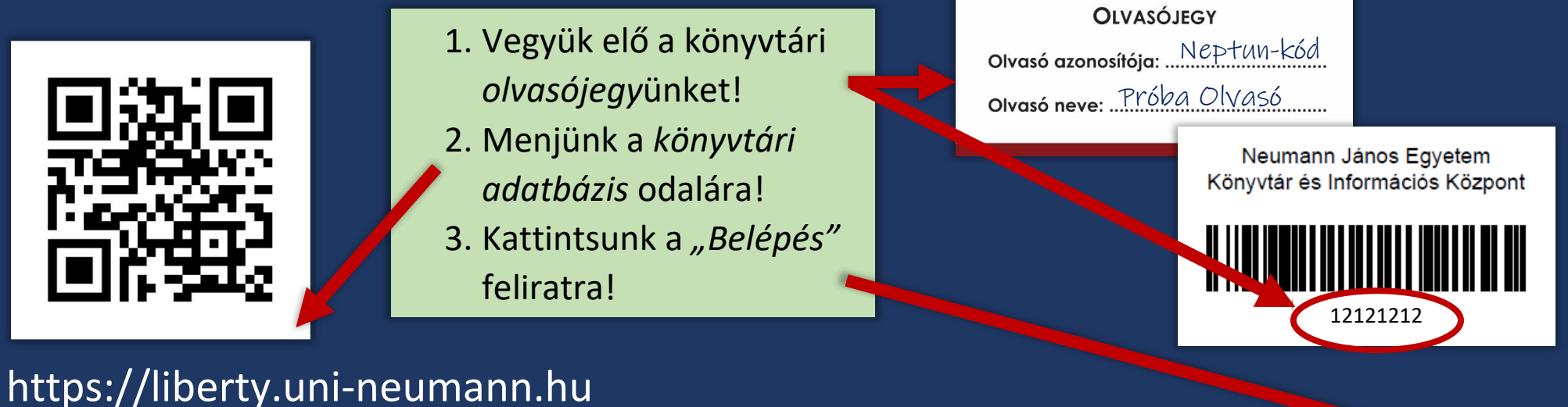

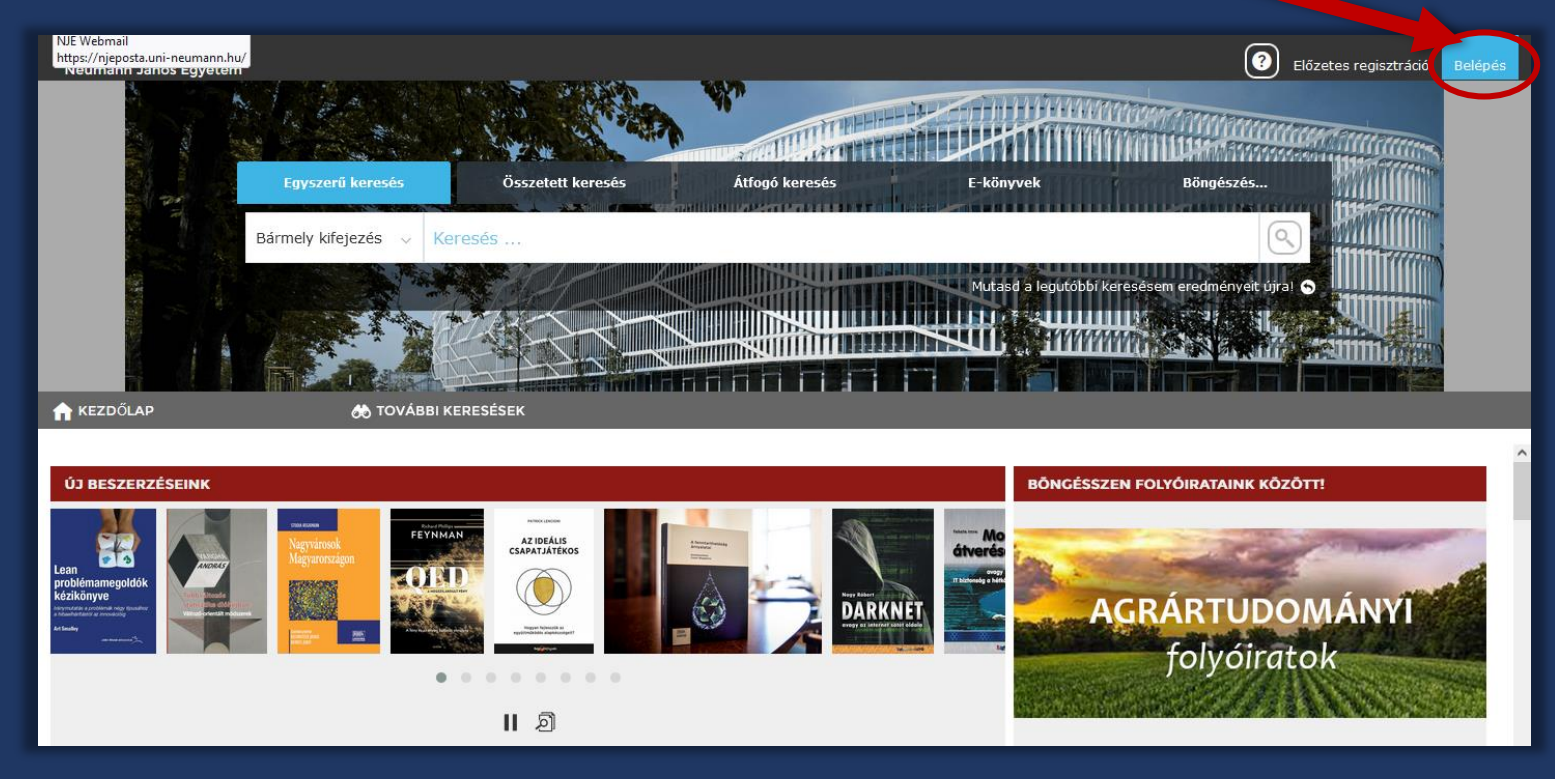

NEUMANN JÁNOS EGYETEM Könyvtár és Információs Központ

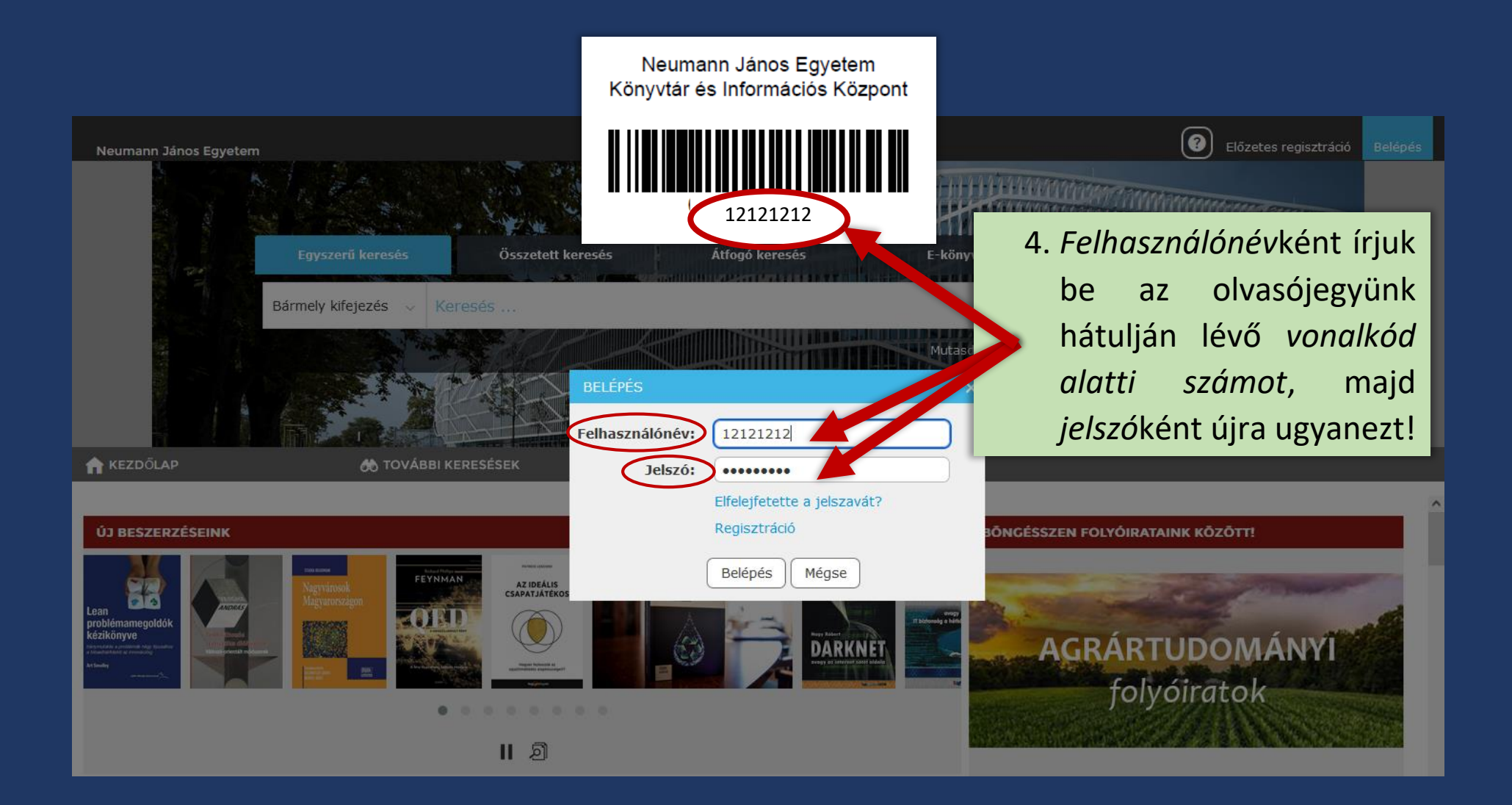

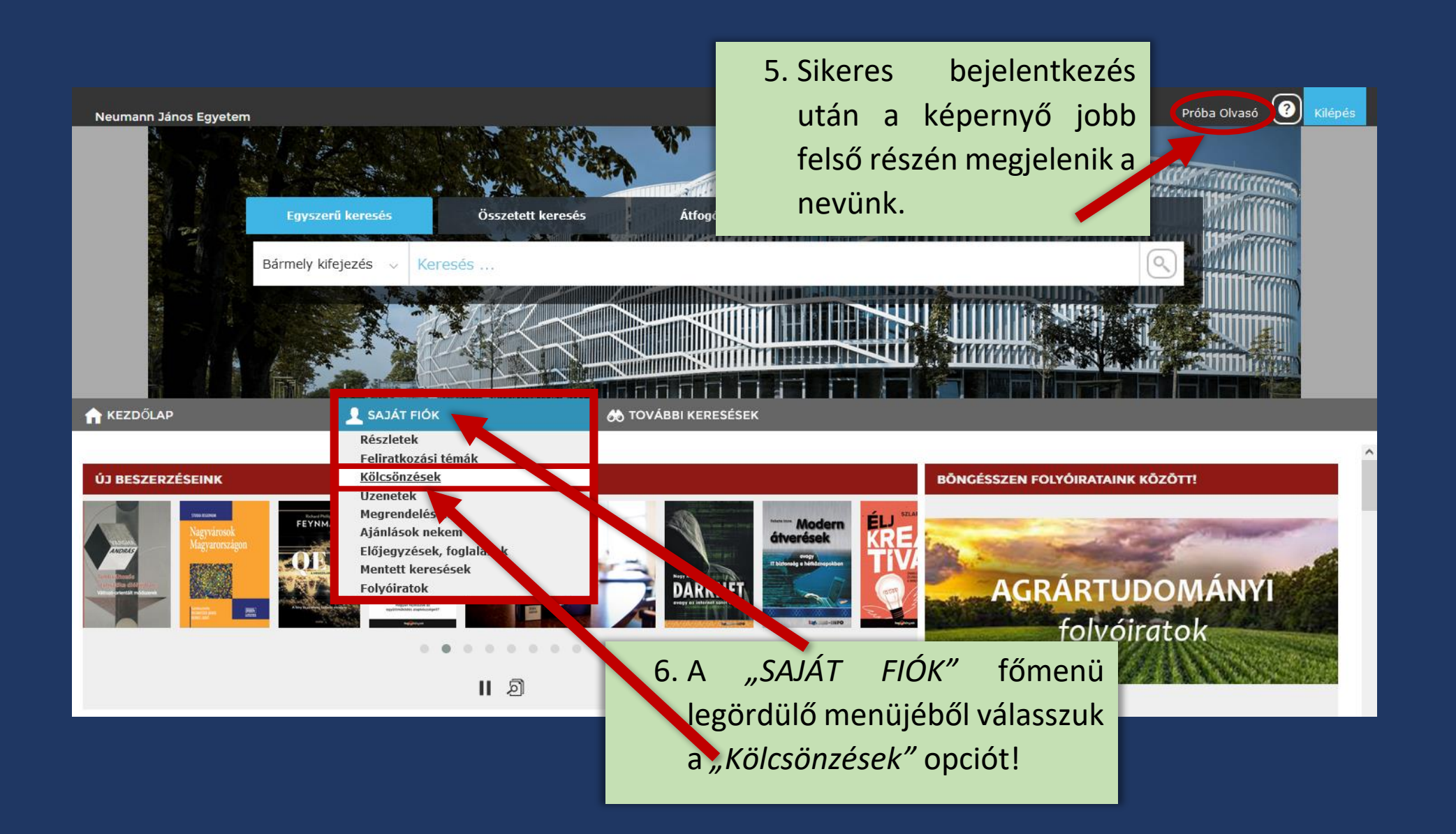

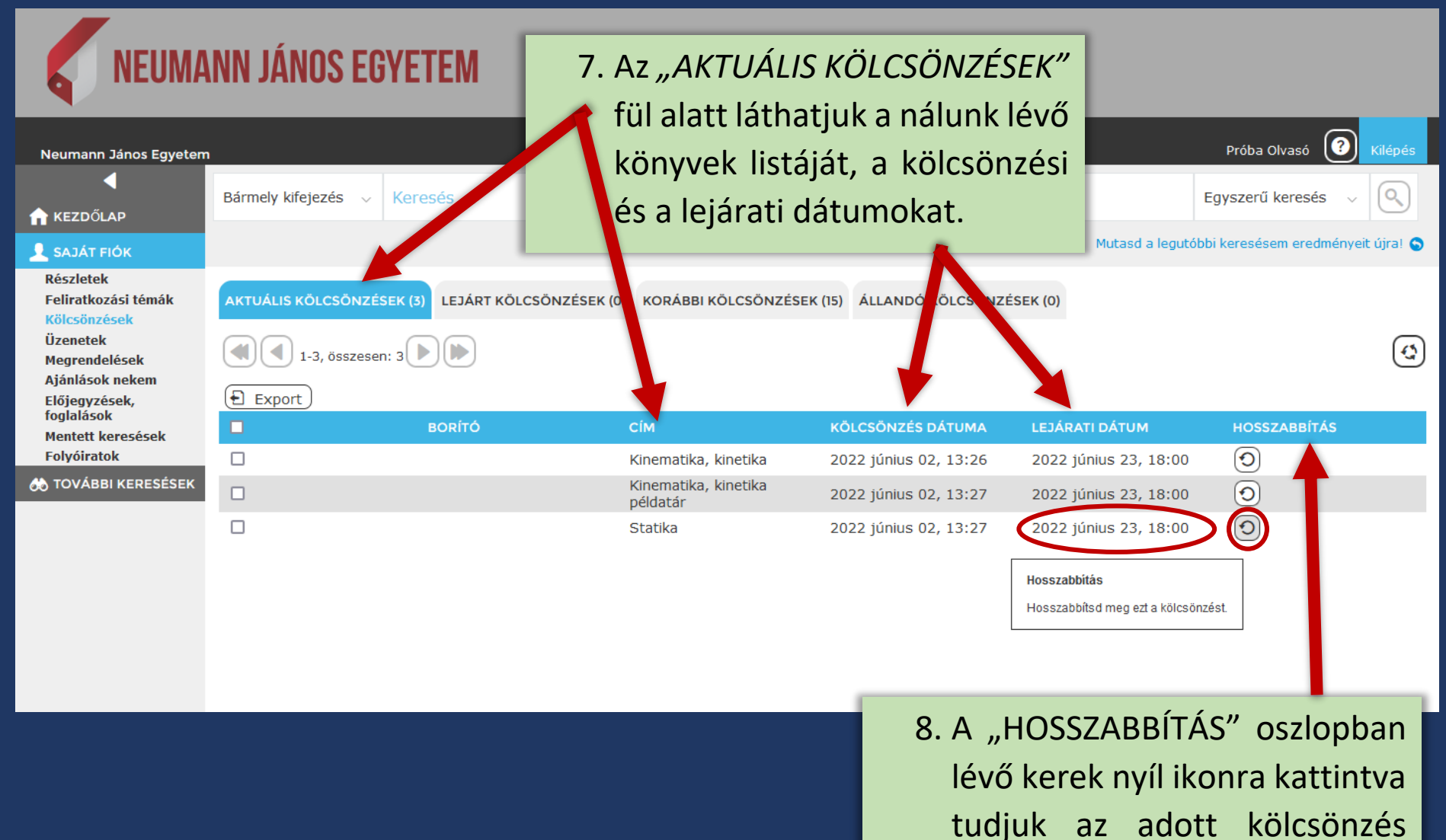

határidejét meghosszabbítani.

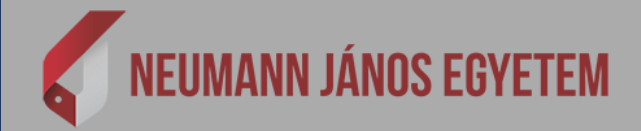

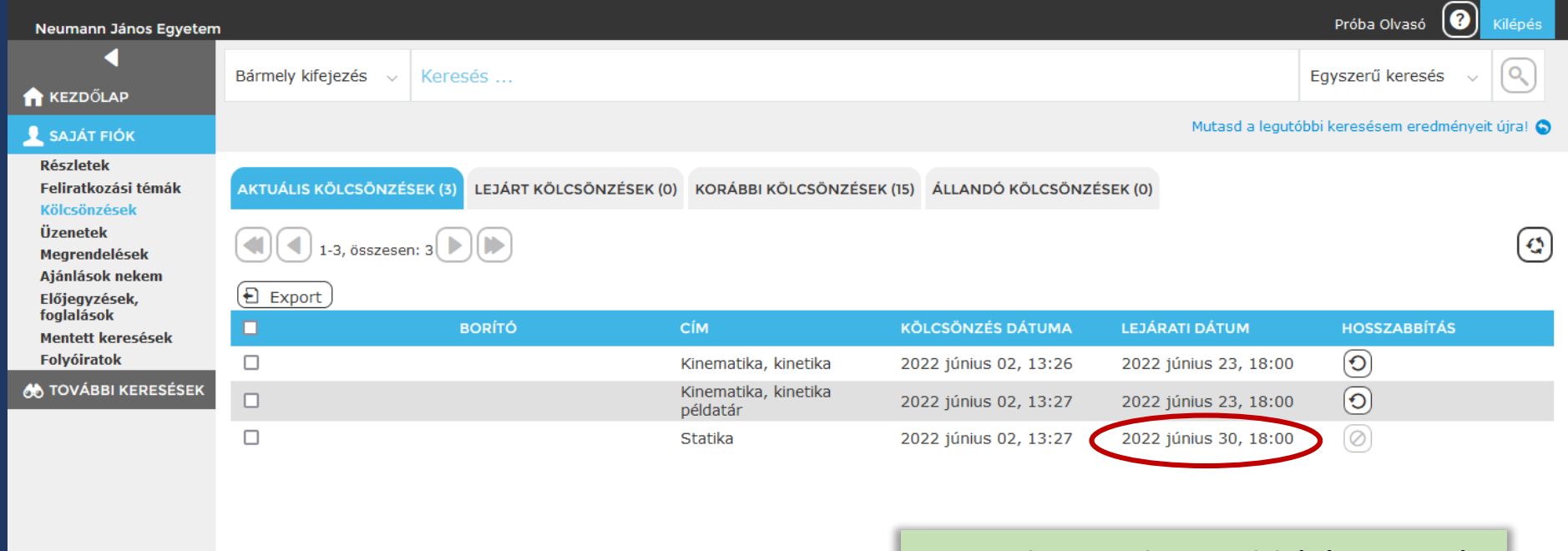

9. Sikeres hosszabbítás esetén látható, hogy megváltozott a kölcsönzési határidő.

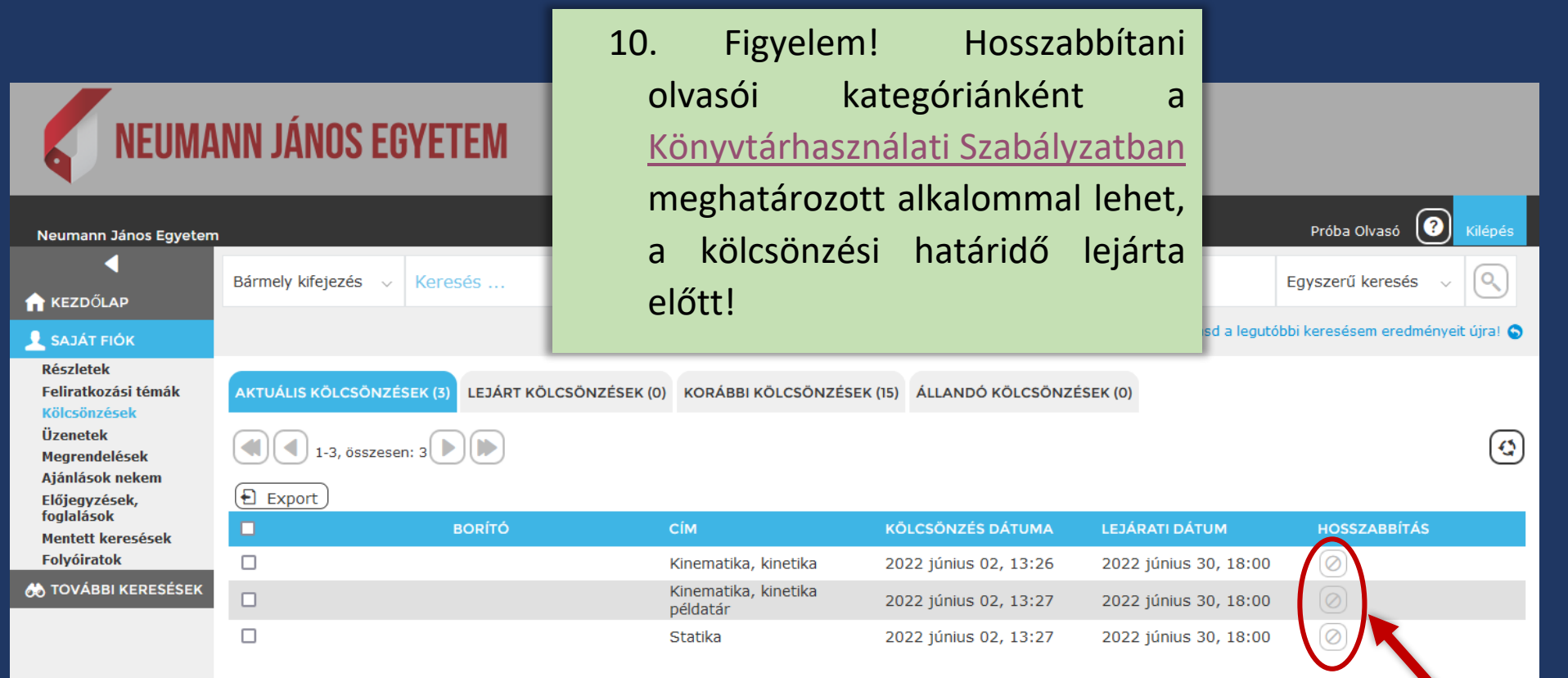

11. Ha a *hosszabbítás ikonja nem aktív*, de szükség van még az adott dokumentumra, akkor keresse könyvtárunk munkatársait személyesen, vagy a konyvtar@uni-neumann.hu e-mail-címen, vagy a 76/516-362-es telefonszámon!